## Welcome Page for Family Functional Therapy (FFT), Multi Systemic Therapy (MST) and Partial Hospital Provider (PHP)

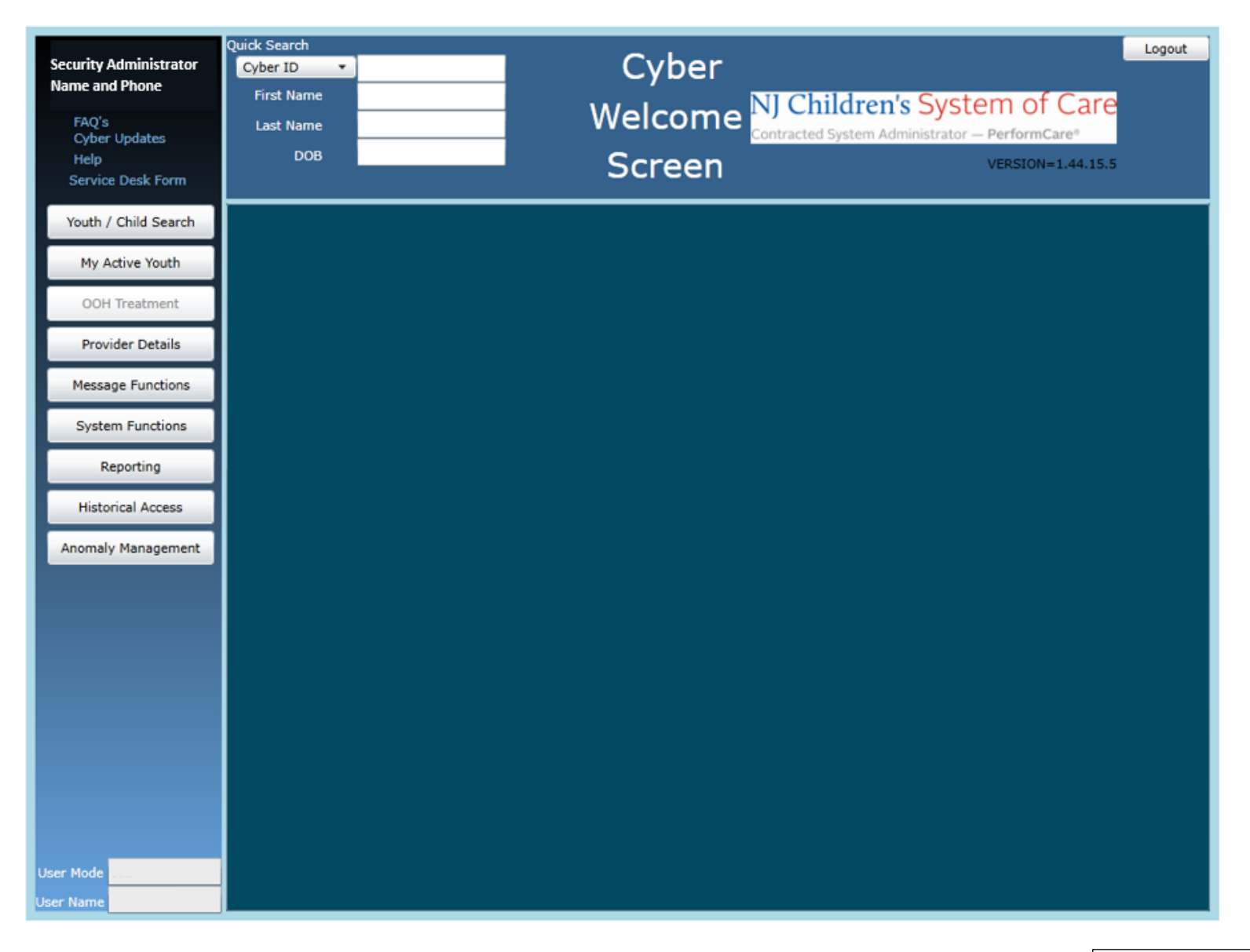

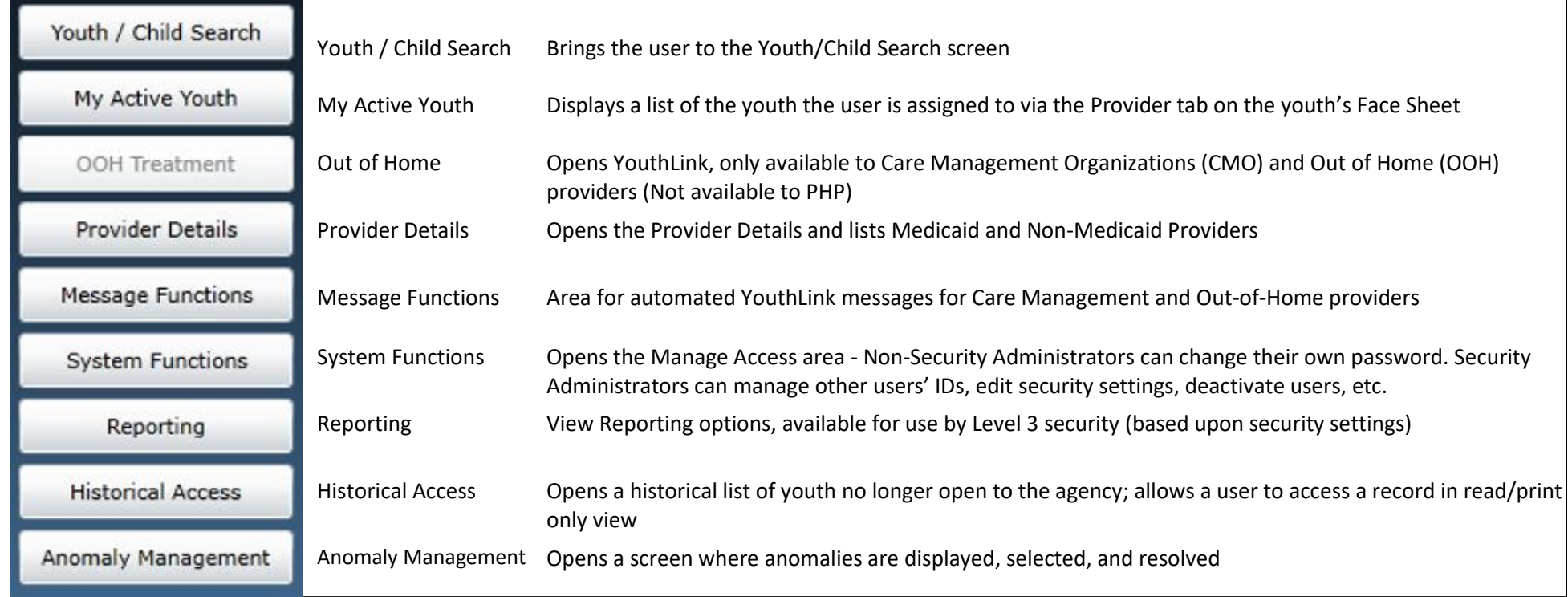